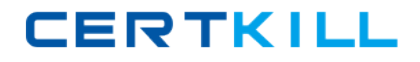

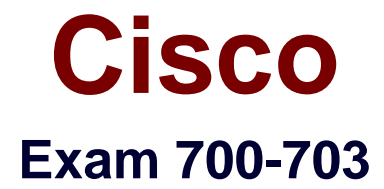

## **Cisco Application Centric Infrastructure for Field Engineers Exam**

**Version: 8.0**

**[ Total Questions: 50 ]**

[https://certkill.com](http://certkill.com)

CERTKILL

### **Question No : 1**

Where in the APICGUI is VMM domain created?

- **A.** VM networking > inventory
- **B.** Fabric > Access policies
- **C.** Tenants> Common
- **D.** VM networking > policies

### **Answer: D**

**Explanation:** In the APIC GUI click on VM Networking and select the Policies sub-tab Reference:http://www.virtualizationadmin.com/articles-tutorials/vmware-esx-and-vspherearticles/general/cisco-aci-configuring-vmware-integration-apic.html

### **Question No : 2**

What is anapplicationnetworkprofileinapplication-centricinfrastructure?

- **A.** UCSManagerConceptfor accelerated networkconfiguration.
- **B.** Statefuldefinition of application requirements.
- **C.** Stateless definition of application requirements.
- **D.** Application network requirements dependent upon infrastructure.
- **E.** Data-center-specific configuration of infrastructure.

### **Answer: C**

### **Explanation:**

Network profile: stateless definition of application requirements

Application tiers

Connectivity policies

Layer  $4 - 7$  services

XML/JSON schema

Reference:http://www.cisco.com/assets/global/SI/events/cisco\_datacenter\_day/pdf/Policy\_ Defined-DC-ACI\_Slovenija.pdfslide 25

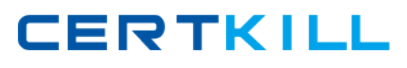

## **Question No : 3**

Which logical representation of policies between endpoint groups in application-centric infrastructure isprovidedby one EPG andconsumedby another?

**A.** VLAN **B.** private network (Layer 3) **C.** endpoint group **D.** tenant **E.** contract

**Answer: E**

### **Question No : 4**

Which application-centric infrastructurecontainer isused for IP subnetsand can be used to define a Layer 2 boundary?

**A.** bridgedomain **B.** tenant **C.** endpointgroup **D.** VLAN **E.** Privatenetwork(layer 3)

## **Answer: A**

## **Explanation:**

A bridge domain is a construct used to define a Layer 2 boundary within the fabric. A bridge domain can be viewed as somewhat similar to regular VLANs in a traditional switching environment.

- $\mathscr A$  Specify a bridge domain in the private network.
- $\mathscr{D}$  Specify the bridge domain name in the Name field (BD1).
- $\mathscr{O}$  Click the + sign next to Subnets to add a public subnet (192.168.1.254/24) to associate with BD1. This public subnet will advertise to ISP1

# **CERTKILL**

### Cisco 700-703 : Practice Test

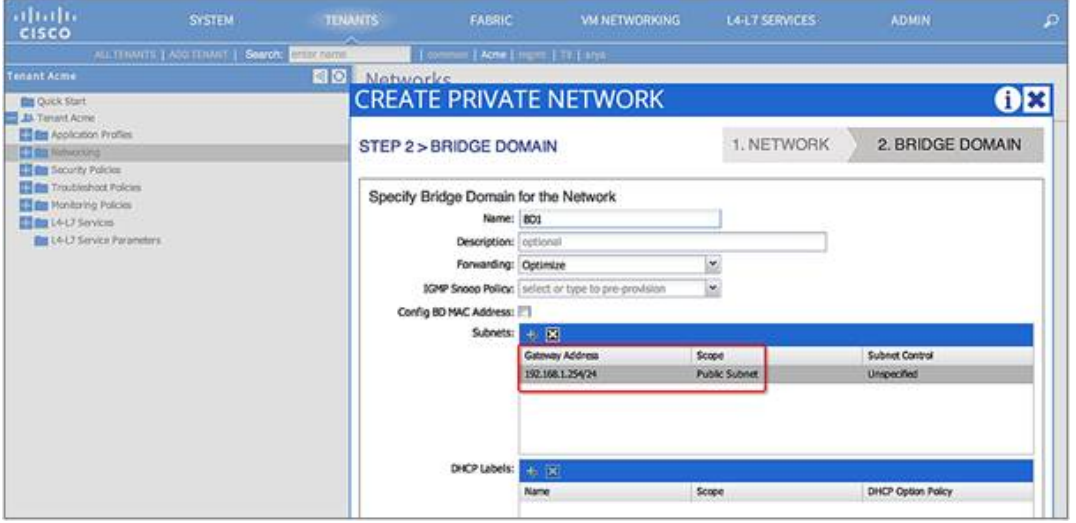

### **Question No : 5**

Which in an ACI fabric can configure vPCs?

- **A.** Tenant administrator
- **B.** Serveradminister
- **C.** Network administrator
- **D.** Infrastructureadministrator

### **Answer: D**

#### **Explanation:**

In ACI, the logic to define a virtual Port-Channel is as follows:

- $\mathscr{D}$  The infrastructure administrator creates the VPC domain from the "Access Policies" as "protection" policy (i.e. which "nodes" are part of a vPC domain)
- ✑ The infrastructure administrator defines the "Access Policy Group" "Bundle Interfaces" where one creates the specific vPC channel-group configuration
- $\mathscr A$  The interface policy defines a list of interfaces that are associated with the vPC channel-group but it doesn't specify which leafs this is associated with
- $\mathscr A$  The switch policy defines a list of "nodes" nodes whose interfaces selected by the interface policy are defined as part of the vPC

Where in the APIC GUI are Layer 2 and Layer 3 networkscreated?

- **A.** VM Networking > inventory
- **B.** Fabric > Access policies
- **C.** VM networking > policies
- **D.** Tenants >Tenant\_Name

### **Answer: B**

**Explanation:** On the menu bar, choose FABRIC > Access Policies. Reference:http://www.cisco.com/c/en/us/td/docs/switches/datacenter/aci/apic/sw/1 x/mapping/mapping\_gd/layer2\_examples.html

## **Question No : 7**

Which protocols are used to resolve hypervisor-to-leaf node attachment in an ACI fabric?

**A.** COOP or OpFlex **B.** LLDP or COOP **C.** LLDP or OpFlex **D.** LACP or OpFlex

### **Answer: C**

**Explanation:** LLDP or OpFlex permissions are used to resolve the hypervisor to leaf node attachments.

Reference:http://www.cisco.com/c/en/us/td/docs/switches/datacenter/aci/apic/sw/1-x/acifundamentals/b\_ACI-Fundamentals/b\_ACI\_Fundamentals\_BigBook\_chapter\_0111.html

## **Question No : 8**

To which layer of the OSI modelwould the ACI conceptsof EGP, BD, policy groups (VPC, PC, interfaces), and encapsulation(VLAN, VXLAN, NVGRE)map?